# **Transactional SMS using APIs**

The MailUp transactional API for SMS does **not** use OAuth 2.0. Please refer to the "Getting started" section below for details.

# **Overview**

The MailUp transactional API for text messages (SMS) is the best choice when sending individual text messages, regardless of the number of messages you need to send.

The main features of this API are the following:

- sending is immediate
- authentication is very simple
- $\bullet$ it works with HTTP post, which means that you can use the "send" command as a callback function in any system that supports webhooks

# **Getting started**

#### **Using the ListSecret parameter**

In order to send an SMS you need to know the "**ListSecret**" value of the MailUp list you are using. "ListSecret" is an additional field that has been added to introduce a level of security to these API methods, it is list specific and it can be enabled/disabled using APIs.

- You can use the **GET** method to check if a ListSecret already exists.
- If it does not, you can use the **POST** method to create it.
- As soon as you get the value of ListSecret you can start sending text messages (refer to next paragraph) with no restrictions.

If you want to disable the ability to send transactional SMS on that list, you can use **DELETE** method. This method can also be used - followed by a **POST** method - to change an existing ListSecret value.

All these methods require **Basic Authentication**, hence an encoded value must be specified as header

```
Format: "Authorization: Basic " + Base64(username:password)
Example: username=m1234, password=hello123, Base64(m1234:hello123)=bTEyMzQ6aGVsbG8xMjM= =>
Authorization: Basic bTEyMzQ6aGVsbG8xMjM=
```
Once you have obtained the value of the ListSecret parameter:

- vou can start sending transactional text messages (see example below)
- basic authentication is no longer required in those API calls

#### **Retrieving, creating, and deleting the ListSecret parameter**

-- Request GET https://sendsms.mailup.com/api/v2.0/lists/1/listsecret HTTP/1.1 User-Agent: Fiddler Authorization: Basic aBcDeFgHiLmNoPqRsTuVz Host: sendsms.mailup.com Content-Length: 0

-- Response 1 (when ListSecret does not exist) HTTP/1.1 200 OK Content-Length: 71 Content-Type: application/json; charset=utf-8 Server: Microsoft-HTTPAPI/2.0 Date: Wed, 09 Mar 2016 16:39:24 GMT {"Data":{"ListSecret":null},"Code":"0","Description":"","State":"DONE"}

```
-- Response 2 (when ListSecret exists)
HTTP/1.1 200 OK
Content-Length: 105
Content-Type: application/json; charset=utf-8
Server: Microsoft-HTTPAPI/2.0
Date: Wed, 09 Mar 2016 16:45:39 GMT
{"Data":{"ListSecret":""yyyyyyyy-ddd-eeee-ffff-3e1cb0e6e64c"},"Code":"0","Description":"","State":"DONE"}
```

```
POST https://sendsms.mailup.com/api/v2.0/lists/{List_ID}/listsecret HTTP/1.1
User-Agent: Fiddler
Authorization: Basic aBcDeFgHiLmNoPqRsTuVz
Host: sendsms.mailup.com
Content-Length: 55
Content-Type: application/json;odata=verbose;charset=utf-8
{
"ListGUID":"xxxxxxxx-aaa-bbbb-cccc-e3a98b626156"
}
```

```
DELETE https://sendsms.mailup.com/api/v2.0/lists/1/listsecret?listGUID=xxxxxxxx-aaa-bbbb-cccc-
e3a98b626156 HTTP/1.1
User-Agent: Fiddler
Authorization: Basic aBcDeFgHiLmNoPqRsTuVz
Host: sendsms.mailup.com
Content-Length: 0
```
# **Sending a transactional SMS**

The example below sends an SMS to the number +393350000001

### **Request**

```
POST https://sendsms.mailup.com/api/v2.0/sms/{account_ID}/{List_ID} HTTP/1.1
User-Agent: Fiddler
Host: sendsms.mailup.com
Content-Type: application/json;odata=verbose;charset=utf-8
Content-Length: 428
\left\{ \right."Content":"Hi [Name], welcome to [City]",
"ListGuid":"xxxxxxxx-aaa-bbbb-cccc-e3a98b626156",
"ListSecret":"yyyyyyyy-ddd-eeee-ffff-3e1cb0e6e64c",
"Recipient":"+393350000001",
"CampaignCode":"Welcome messages",
"DynamicFields":[{"N":"Name","V":"John"},{"N":"City","V":"Cremona"}],
"isUnicode":0
}
```
# **Request**

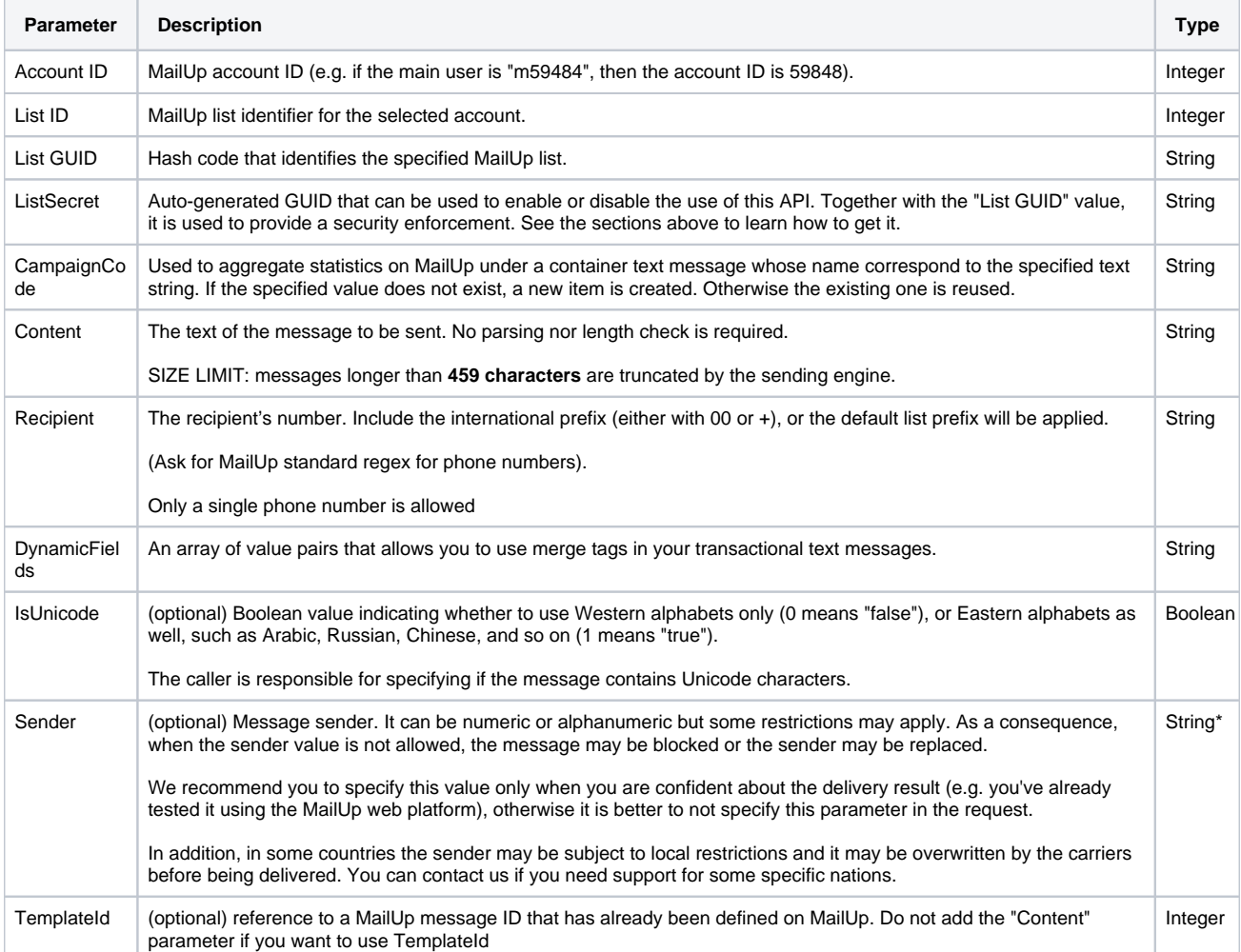

\* max 11 chars, only letters and numbers (a-zA-Z0-9)

#### **Response**

HTTP response statuses that can be returned by this API, and the corresponding error code provided by the application (inside the response).

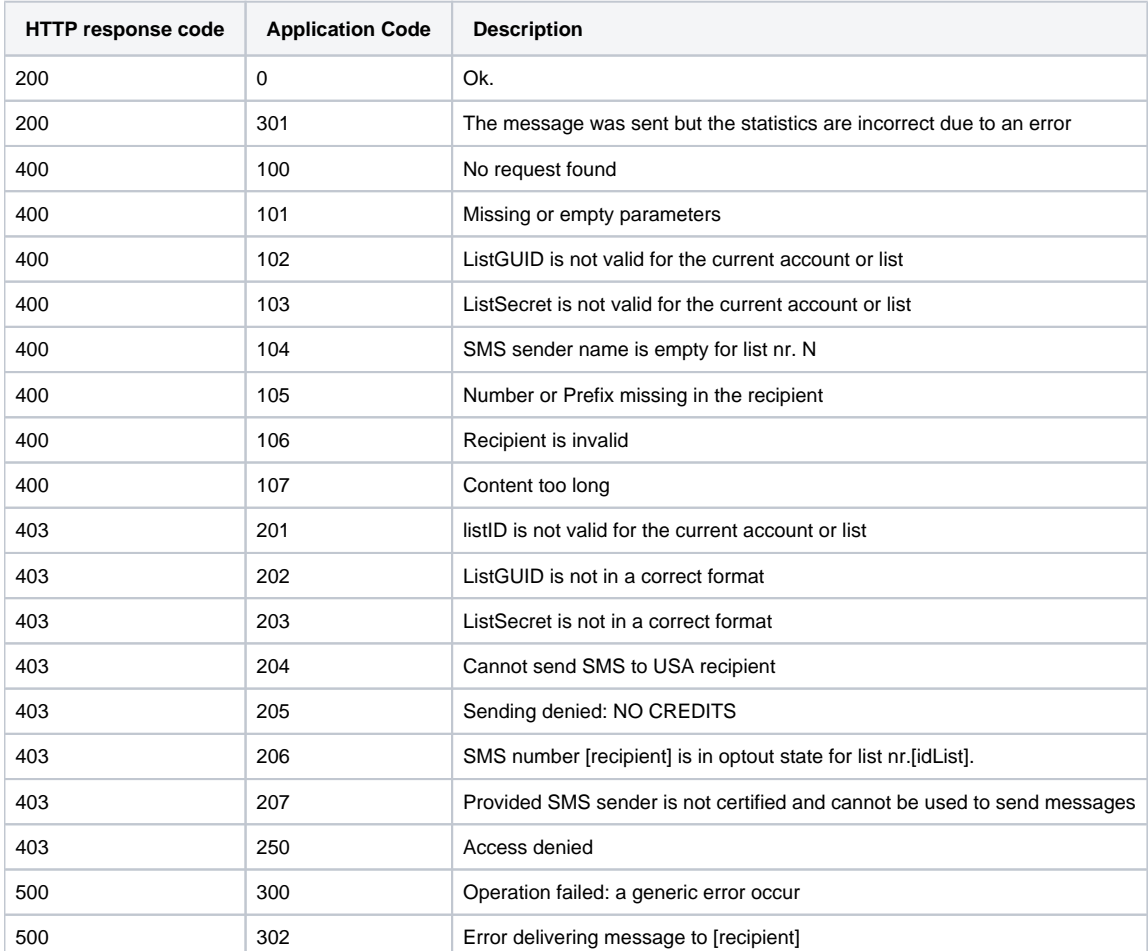

In addition to HTTP and Application codes, a successful response has the following format:

{"Data":{"DeliveryId":1648,"Cost":1.0},"Code":"0","Description":"","State":"DONE"}

where **DeliveryId** is a unique identifier that can be used to retrieve the result of a specific sending [\(link](http://help.mailup.com/pages/viewpage.action?pageId=34340900#Textmessages(SMS)-Detailedreport)), while **Cost** is the cost in credits of the sending operation.

Note: in case of a response with HTTP code = 200 and Application code = 301, the message is properly sent and a cost is charged, but the returned value of DeliveryId is 0 (zero) and it not possible to retieve the result